## ADFORD UNIVERSITY Review • GUI basics • JFrame **ITEC 120** • JPanel • JLabel, JButton, JTextField Lecture 38 • Layout managers GUI Interactivity – Flow / Box – Border / Grid **Interactivity**

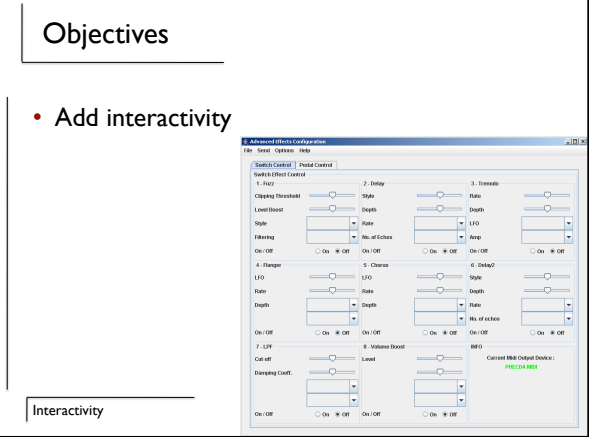

# Need

- When you click on a button…
- How does your code get called
	- Push
	- Pull – Both

**Interactivity** 

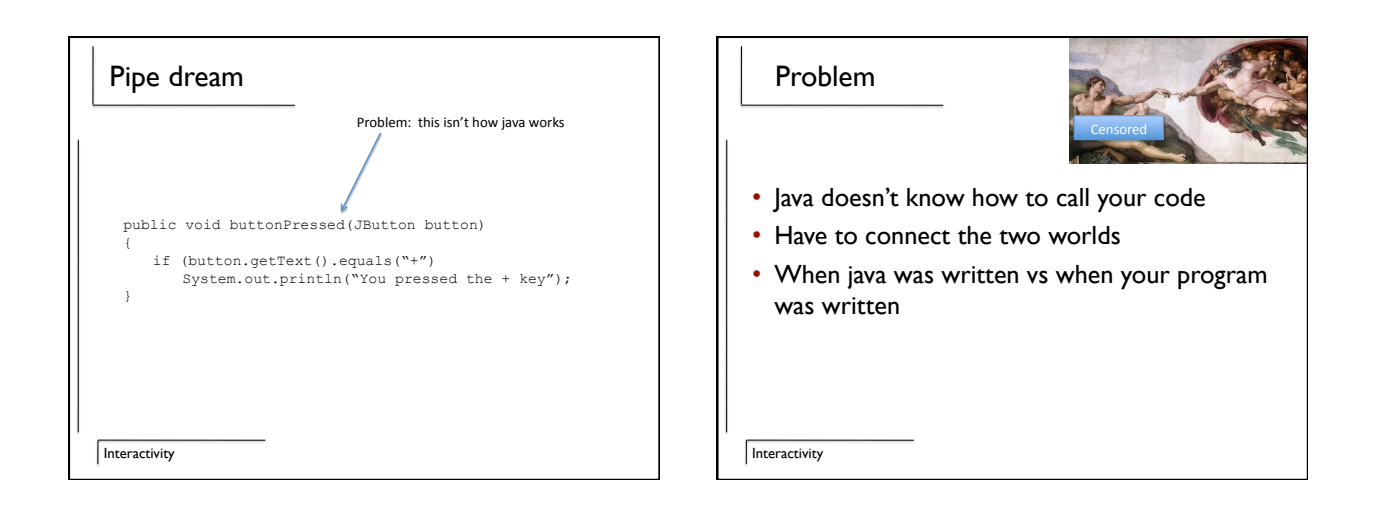

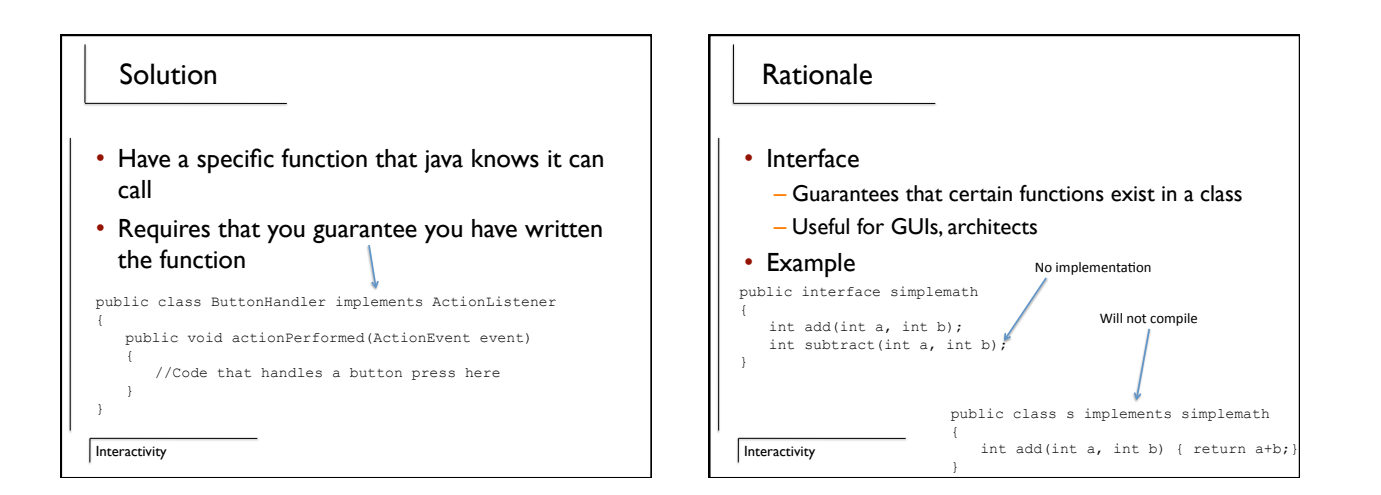

2

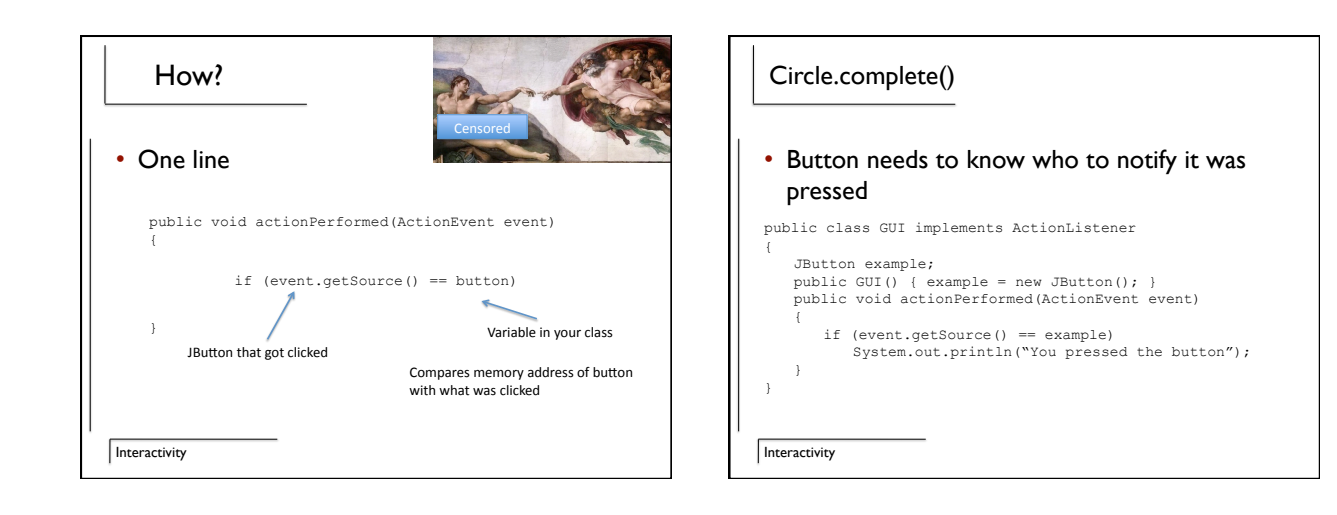

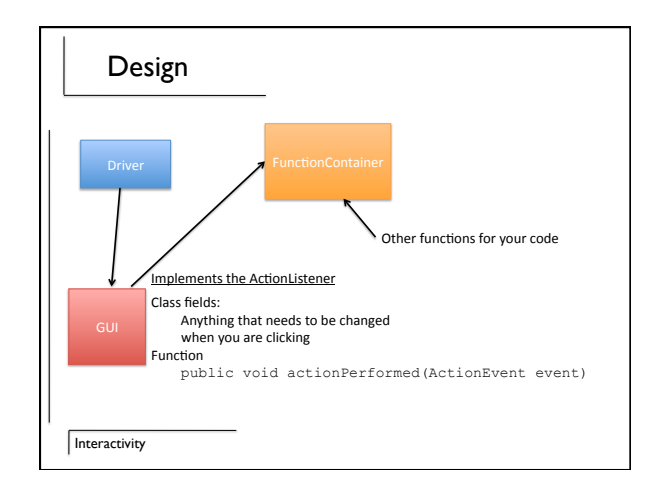

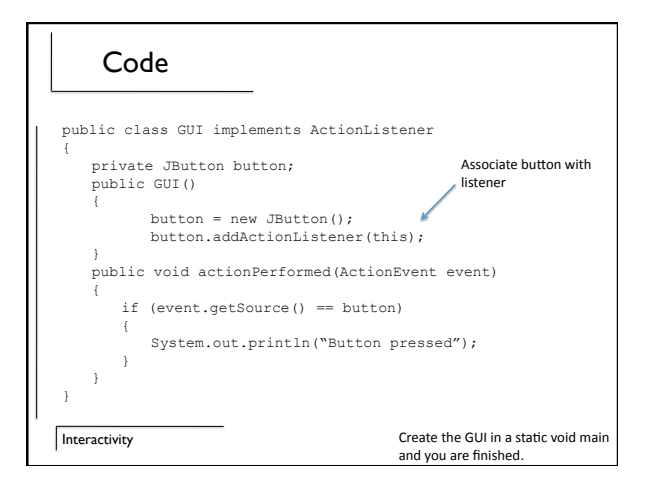

3

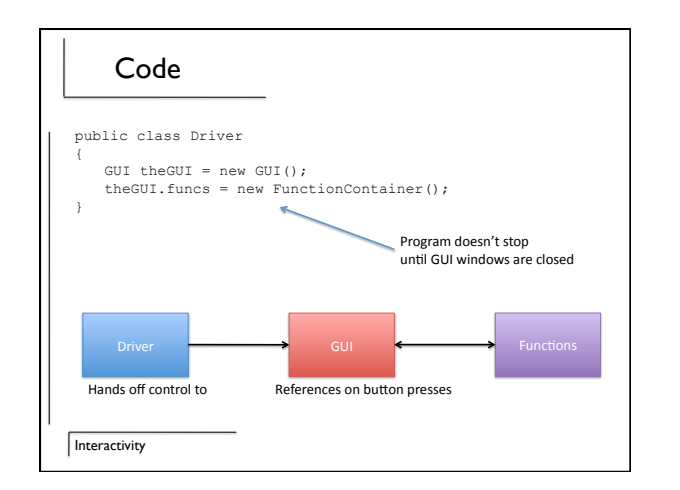

#### Problem

• Write a GUI

**Interactivity** 

- Don't think about interactivity
- Variables are in functions, not classes
- Have to refactor your code – Hack to make it easier

# **Interactivity** Operation public
class
GUI Fields ent.getSource(); Creates GUI Executed when buttons are
pressed JBuDon Journey<br>JTextfield

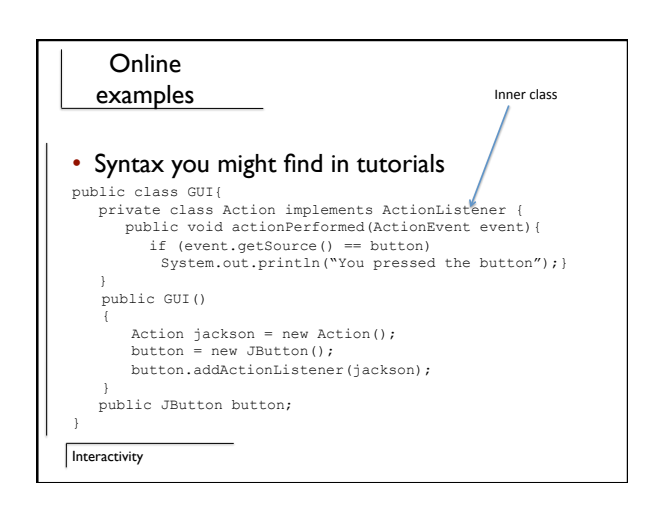

## Pro/Con

- Prevents anyone other than Java from pressing your buttons
- Easy to find bugs (1 source)
- Requires some head scratching
- Rarely used "feature"

**Interactivity** 

### Interfaces

- Meetings to figure out what to design
- Delegating tasks
- Enforcing decisions
- Hand checking vs javac checking

**Interactivity** 

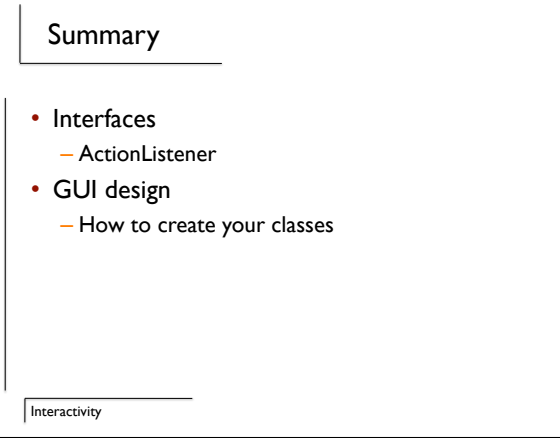